Hz Metal

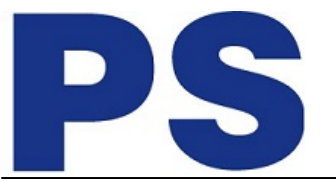

Link do produktu: <https://sklep.ps.com.pl/adapter-usb-c-3-1-display-port-60-hz-metal-p-1217.html>

Adapter USB-C 3.1 Display Port 60

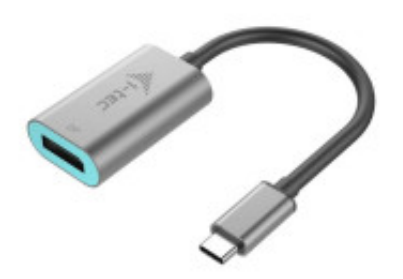

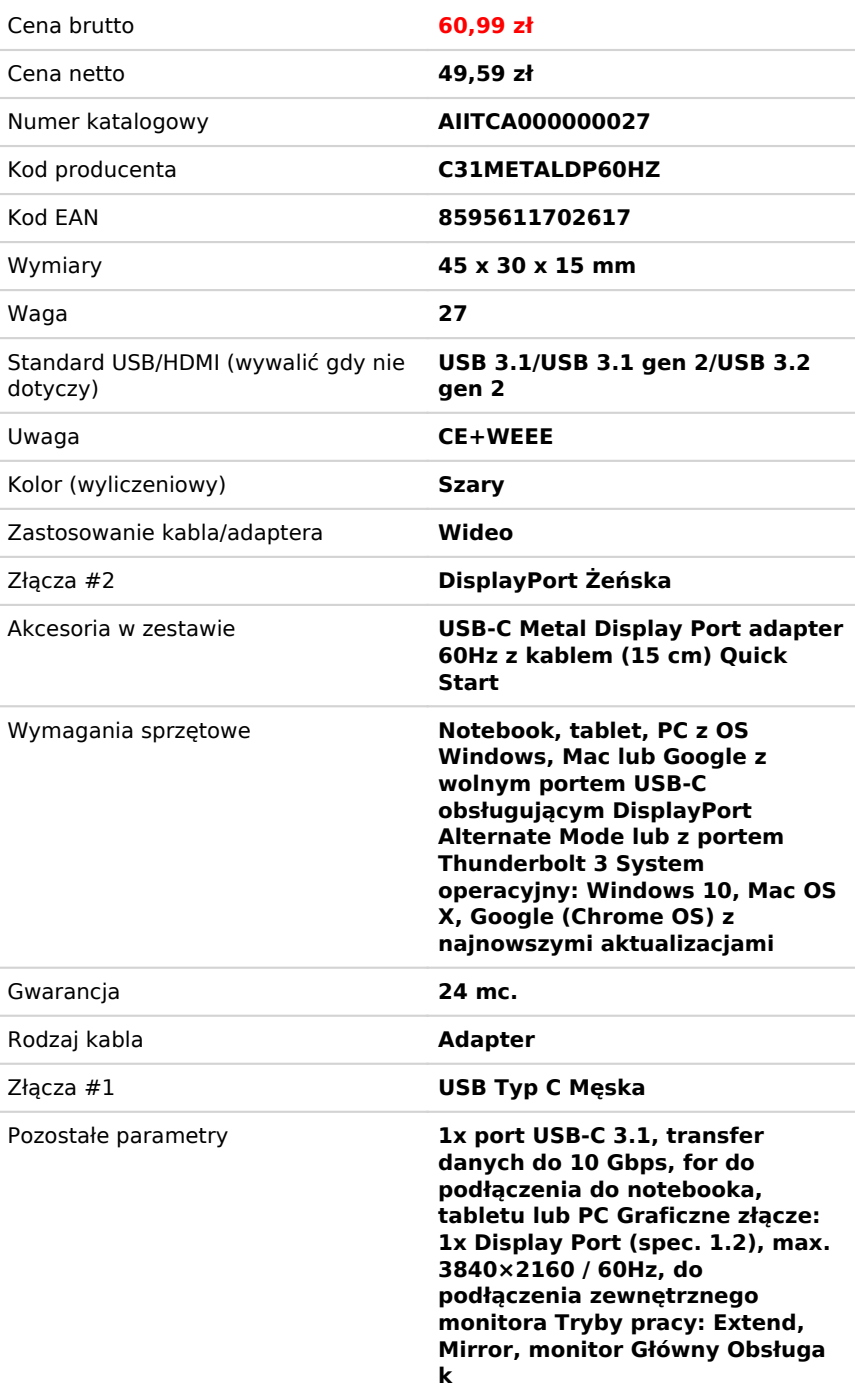

## Opis produktu

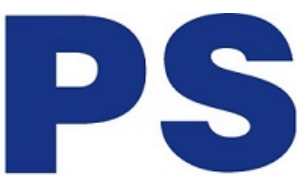

## **USB-C - Display Port Adapter 60Hz Metal**

Adapter umożliwia podłączenie monitora Display Port do komputera poprzez nowy konektor USB-C lub Thunderbolt 3. Adapter obsługuje video 4K Ultra HD z rozdzielczością do 3840 x 2160 px oraz dźwięk stereo.

Adapter jest kompatybilny z Apple MacBook 2015, Chromebook Pixel 2015, Acer Switch Alpha 12, Dell XPS 13, HP EliteBook Folio G1 oraz innymi urządzeniami wyposażonymi w złącze USB-C. Nowe złącze USB-C posiada wiele zalet. Jest mniejsze i symetryczne, pozwala na wpięcie dowolną stroną.

Doskonały dla projektantów, grafików, graczy i innych użytkowników pracujących na więcej niż jednym ekranie jednocześnie. Używając trybów Extend i Mirror można pracować na przykład w aplikacjach na dwóch monitorach (np. szerokie arkusze kalkulacyjne), lub możesz pracować na pierwszym ekranie i wyszukiwać informacje w Internecie na drugim ekranie, można porównać kilka dokumentów jednocześnie bez ciągłego przełączania między otwartymi oknami, można również wyświetlić obrazy panoramiczne na dwóch ekranach, bez konieczności posiadania innego komputera itd.

Wystarczy podłączyć adapter do portu USB-C lub Thunderbolt 3 komputera oraz podłączyć z monitorem przy użyciu kabla Display Port i można rozpocząć pracę. Sterowniki instalują się automatycznie z systemu.